### **BBK 53.2 Course Outline as of Fall 2023**

# **CATALOG INFORMATION**

Full Title: QuickBooks Level 2 Last Reviewed: 11/14/2022 Dept and Nbr: BBK 53.2 Title: QUICKBOOKS LEVEL 2

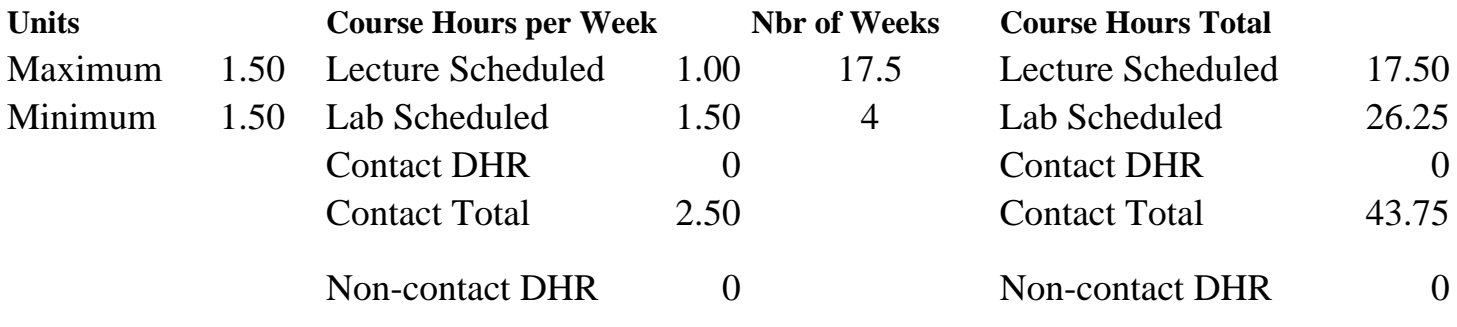

Total Out of Class Hours: 35.00 Total Student Learning Hours: 78.75

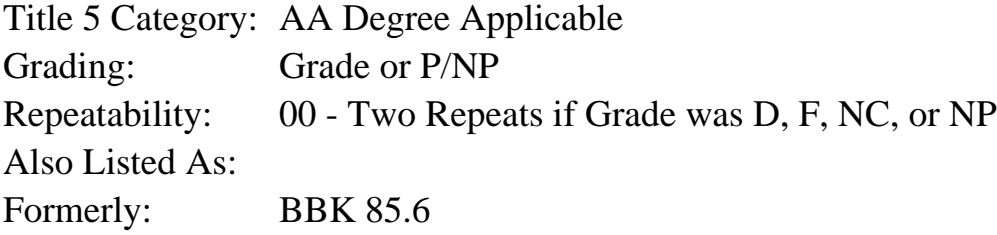

#### **Catalog Description:**

In this course, students will learn advanced applications of QuickBooks accounting software. Topics include maintaining company books, preparing journal entries, creating reports, preparing budgets, creating and maintaining payroll, tracking tax information, preparing estimates, job costing, validating data, and year end closing procedures.

### **Prerequisites/Corequisites:**

**Recommended Preparation:**

Course Completion of BBK 53.1 and BBK 50

### **Limits on Enrollment:**

#### **Schedule of Classes Information:**

Description: In this course, students will learn advanced applications of QuickBooks accounting software. Topics include maintaining company books, preparing journal entries, creating reports, preparing budgets, creating and maintaining payroll, tracking tax information, preparing estimates, job costing, validating data, and year end closing procedures. (Grade or P/NP) Prerequisites/Corequisites:

# **ARTICULATION, MAJOR, and CERTIFICATION INFORMATION:**

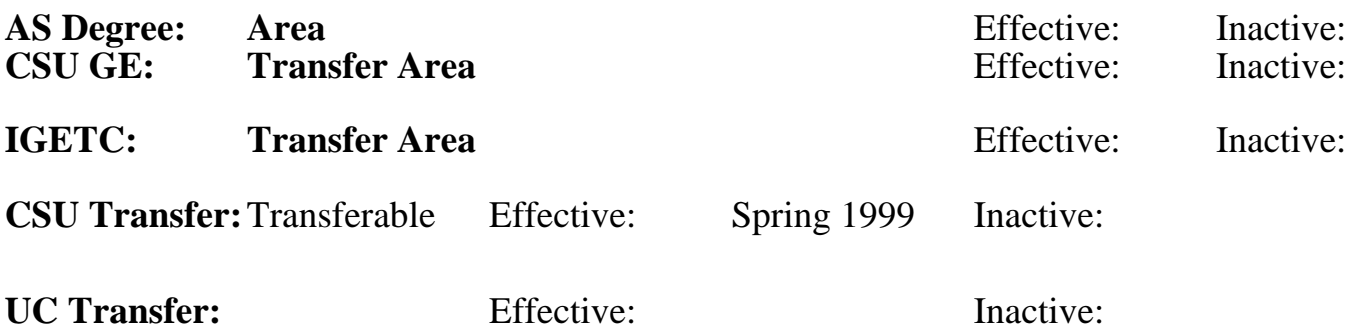

**CID:**

**Certificate/Major Applicable:** 

[Certificate Applicable Course](SR_ClassCheck.aspx?CourseKey=BBK53.2)

# **COURSE CONTENT**

### **Student Learning Outcomes:**

At the conclusion of this course, the student should be able to:

- 1. Establish, modify, and maintain a complete set of books for a small business.
- 2. Use advanced features such as estimates, time tracking, memorizing transactions, budgets,

QuickBooks letters, and year-end closing.

3. Prepare financial statements and reports.

## **Objectives:**

At the conclusion of this course, the student should be able to:

- 1. Ascertain necessary data to compile a set of books for a small business.
- 2. Customize and configure QuickBooks in order to run a business.

3. Develop a business budget and prepare the necessary documents.

4. Analyze needs of a small business and prepare customized forms including estimates and

invoices as well as account for all cash transactions.

5. Develop means of analyzing profitability and cash flow.

6. Decide what information will be necessary for formal reports for presentation to management, owners, lenders, and other users of financial reports.

## **Topics and Scope:**

I. Enter Data for Existing Company

- A. Select a chart of accounts
- B. Check account balances
- C. Develop customer and vendor lists
- D. Add assets and liabilities
- II. Use the General Journal for Special Transactions
	- A. Opening balance of equity accounts
	- B. Sell an asset
- C. Record depreciation
- D. Determine payroll liabilities
- E. Record adjusting journal entries
- F. Correct errors
- III. Set Up a Budget
	- A. Budget for customer jobs
	- B. Budget by month
	- C. Budget for fiscal year
- IV. Payroll Features
	- A. Time tracking for payroll
	- B. Employee timesheets
	- C. Charging employee time to customer
	- D. Payroll expense and liability accounts
	- E. Add payroll items
	- F. W-2 tracking
	- G. Employee expense accounts
	- H. 1099 tracking
- V. Track Tax Information
	- A. Sales tax
	- B. Local taxes
- VI. Prepare Estimates
	- A. Create an estimate for job time and inventory or products
	- B. Create alternative estimates for the same job
	- C. Convert estimate to an invoice
- VII. Customize Forms
- VII. Use QuickBooks Letters
- IX. Special Transactions
	- A. Voiding and deleting
	- B. Memorizing transactions
	- C. Handling bounced checks
- X. Analyze Profitability and Cash Flow, and Prepare Various Financial Reports
	- A. Balance sheet
	- B. Profit and loss (income statement)
	- C. Cash flow statement
	- D. Comparison to prior month, quarter, year, etc.
	- E. Projected cash flow
	- F. Job estimate versus actual
	- G. Job profitability
	- H. Other reports deemed appropriate by instructor
- XI. Close Books at Year End
	- A. Pros and cons
	- B. Setting closing date and password

All topics are covered in both the lecture and lab parts of the course.

## **Assignment:**

Problem-Solving Assignments:

- 1. Assigned reading
- 2. Troubleshoot and problem solve various scenarios
- 3. Bookkeeping and accounting computer exercises and problems (Lab)
- 4. Calculate sales tax and payroll (Lab)

5. Comprehensive computer problems

Skill Demonstration Assignments:

- 1. Create business reports including profit & loss and cash flow reports (Lab)
- 2. Complete comprehensive project

Examination Assignments:

- 1. Quizzes
- 2. Exams

## **Methods of Evaluation/Basis of Grade:**

**Writing:** Assessment tools that demonstrate writing skills and/or require students to select, organize and explain ideas in writing.

None, This is a degree applicable course but assessment tools based on writing are not included because problem solving assessments and skill demonstrations are more appropriate for this course.

**Problem Solving:** Assessment tools, other than exams, that demonstrate competence in computational or noncomputational problem solving skills.

Troubleshoot and problem solve various scenarios; bookkeeping and accounting exercises and problems; calculate sales tax and payroll; comprehensive computer problems;

**Skill Demonstrations:** All skill-based and physical demonstrations used for assessment purposes including skill performance exams.

Create business reports including profit and loss and cash flow reports; comprehensive project

**Exams:** All forms of formal testing, other than skill performance exams.

Exams; quizzes Exams<br>  $5 - 25%$ 

**Other:** Includes any assessment tools that do not logically fit into the above categories.

Attendance and participation

## **Representative Textbooks and Materials:**

Comprehensive QuickBooks Online. Patricia Hartley. Labyrnith Learning. 2023. Instructor prepared materials

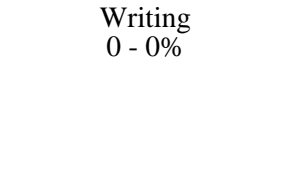

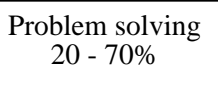

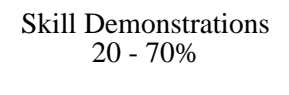

5 - 25%

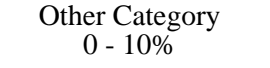